## **Дополнительные задания**

## **Перечень заданий**

- 1. Обзор методов DATA MINING: найти бесплатные приложения. Сделать пример использования
- 2. Обзор методов многомерного шкалирования. Реализовать алгоритм СЭММОНА. Показать применение на модели данных, полученной с помощью PRTOOLS.
- 3. Реализовать на MATLAB метод главных компонент для многомерного шкалирования данных в размерность 2 (пример для данных IRIS).
- 4. Реализовать на MATLAB алгоритм кластеризации АВП. Проверить на собственных данных.
- 5. Провести в интернете обзор методов кластер анализа и реализовать 2 метода.
- 6. Реализовать на MATLAB программу кластер-анализа с использованием toolbox STATS, подготовить описание возможностей STATS для задач АИД.
- 7. Подготовить реферат по теме «Распознавание образов». Привести примеры реализации алгоритмов.

From: <http://se.moevm.info/> - **se.moevm.info**

Permanent link: **[http://se.moevm.info/doku.php/courses:data\\_analysis\\_and\\_interpretation:additional\\_task?rev=1570321236](http://se.moevm.info/doku.php/courses:data_analysis_and_interpretation:additional_task?rev=1570321236)**

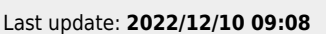

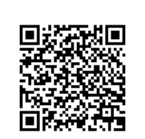